AutoCAD With Product Key

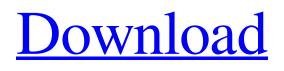

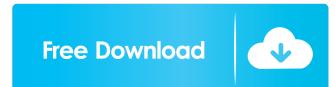

AutoCAD is a multipurpose application used for a variety of CAD-related functions. It can be used to view, design, and create 2D vector graphics and 3D models. It can also convert 2D drawings into 3D models. AutoCAD can be used to create and edit database schemas and graphical user interfaces (GUI). In addition to creating 2D vector graphics, AutoCAD is used for many common drafting tasks, including: Design and modify geometric shapes Create and modify lines, curves, polygons, circles, arcs, text, text labels, and other geometric shapes Modify the size, color, location, or style of objects Draw and edit objects in 2D or 3D Display and edit labels, blocks, and other objects Enter, edit, and export text, symbols, and numeric data Communicate with other AutoCAD users, by e-mail or electronic

# submission It has been considered by some

CAD professionals to be one of the most userfriendly and powerful CAD programs available. It is the standard for the United States government, and is used by many other government agencies and private companies. AutoCAD can be used to create and edit database schemas and graphical user interfaces (GUI). AutoCAD for Dummies What's New in AutoCAD 2017? Autodesk today announced the release of AutoCAD 2017 software and add-ins. The major new feature is 'Vector User Interface'. Users of AutoCAD 2017 can view and work with drawings more easily thanks to enhanced surface navigation and object placement features. Other new functionality includes the ability to bring additional data into the drawing environment, and to 'paste' symbols and text from one drawing into another drawing. Also included is an upgraded viewport, plus support for more 3D viewer display

### configurations, and faster rendering. What's New in AutoCAD for Dummies? AutoCAD 2016, the current release, was first released in 2012. The most recent major update to AutoCAD 2016 was AutoCAD 2017. New in AutoCAD 2017 is the new Vector User Interface, which provides greater control over the appearance of all viewport objects. The Vector User Interface also lets you make changes to viewport objects directly from your cursor. As well, the UI can be customized to your liking by selecting and placing various menu bars and tool

AutoCAD Crack+ Free X64

As a registered user of Autodesk Forge, a collaboration platform that allows designers and developers to design and code in the cloud, users of AutoCAD can also create their own Forge users and publish and share designs that they

create with AutoCAD. User interface The user interface in AutoCAD 2010 consists of a window system that works like a Windows desktop application, allowing the creation and management of objects. This window is also called the "bounding box" or "toolbox", and is where most of the user's interaction with the application takes place. Objects are arranged into a view that can be scrolled up or down, or panned, rotated, or zoomed in and out. Objects can be added or removed from the view, modified, and moved around. A user can select an object in the toolbox, such as a tool, and then invoke it by selecting an action, usually from a menu bar on the top or bottom of the screen. The interface contains features that allow the user to direct AutoCAD in a work flow. A user can choose to view objects one at a time, or by using a selection method to select multiple objects in the view. The user can also specify conditions to filter which objects will be visible

### in the toolbox. The graphics of the interface may be user customized and changed through the use of a graphic user interface (GUI), such as Aero. AutoCAD 2010 can also be installed as a server, providing access to its capabilities over a network. Users connect to the server and can run AutoCAD using an interactive or commandline interface. Basic operation AutoCAD 2010 uses the ribbon interface to manage the user interface and displays objects and properties of objects on it. The ribbon allows the user to quickly switch between an object and its tools without having to close the current object, add or remove tools, navigate the workspace, create a new object, or save the drawing, while also having access to tool and setting windows. The ribbon also provides a dropdown menu on the right-hand side of the screen, allowing the user to quickly access all the main functions of the application. Other controls are provided in tabs

on the left side of the ribbon, which can be

hidden or shown. New features The window system has been completely redesigned to eliminate the concepts of layers and shelves. Everything is stored in a simple hierarchy. There is no layer and no scope and 3D geometry 5b5f913d15 You will see that the command line interface is activated. Create a new drawing that should have an elevation and two arcs. You can select a 3D object. Open a new 3D object from the menu command line. Save the file under the local folder of autocad. You will see that the command line interface will display the elevation and two arcs you drew. S II\. IIV V S . IIV S V . IIV S V S V S V S V S V S V S V IV S V S V I

What's New In?

In the Markup Assist area, you can change the appearance of drawing objects and components using your designs' CNC patterns. Once you've designed a part and imported it into a drawing, you can update the appearance of that part or a

component using your CNC pattern. Enhanced Dynamic Input Monitoring: AutoCAD's new cursor-based input monitoring features include the ability to add multiple conditions to your input monitoring, and a new text autocompletion that finds the text you're entering and adds it to the text box. (video: 4:52 min.) **Object Snap Improvements: Gain greater** precision by more quickly selecting objects. Use the new Snap object option to easily select parts by using two or more points. You can customize the snap object options for each object type in the Part Selector. You can also change the part order while using part selection. New Spline Annotation Tool: Use spline annotations to show objects in context to their parts. Use the spline points, x and y coordinates, and rotation to specify the angle and distance between objects. In addition, you can draw in the Object Snap mode and the annotation is automatically positioned for you. Sketch Command

## Improvements: The Sketch command provides an intuitive way to view, move, and rotate your sketch using a modern, human-friendly, command-based interface. (video: 5:32 min.) Smart-Paste Improvements: Paste images

directly into a drawing without having to open the image first. Use the Select & Copy command to copy an image to the Clipboard.

Select an image, press Ctrl+V

(PC)/Command+V (Mac), and then select a destination to place the image. (video: 1:12 min.) More "Settings" Windows: Provide the ability to set your preferences in fewer windows, saving you time when accessing AutoCAD features. In the New Views category, for example, you'll be able to set the view or view layout by choosing a new menu. (video: 1:03 min.) Open Clipboard with Current Context Command: The Open Clipboard With Current Context command automatically copies the drawing currently open in the application, not just the active drawing. (video: 2:11 min.) Animation Commands: Add animation functionality to Minimum: OS: Microsoft Windows 7 / 8 / 10 Processor: Intel Core 2 Duo, 3.2GHz or better Memory: 2 GB RAM Graphics: GeForce 7300 or better DirectX: Version 9.0c Storage: 300 MB available space Network: Broadband internet connection Recommended: Processor: Intel Core i3 or better Memory: 4 GB RAM Graphics: Nvidia GeForce 8800 GT or better

#### Related links:

https://perfectlypolisheddayspa.com/autocad-activation-download/ https://www.ultimostore.com/wp-content/uploads/2022/06/caekalo.pdf https://jgbrospaint.com/2022/06/07/autocad-crack-download-5/ https://intrendnews.com/autocad-20-zero-crack-activation-obtain/ http://mysleepanddreams.com/autocad-2017-21-0-license-key-full-download/ https://livesound.store/autocad-crack-free-2022/ https://wakelet.com/wake/glgFI4vNsUA5fgmtpZ5aC https://colored.club/upload/files/2022/06/LYrJ1sWUKkvqvJSNIDEt 07 c3e410ab0309b5c27b957820a840e971 file.pdf https://now.jumpeats.com/upload/files/2022/06/umjYrnm4DnOXtZM4P7H8\_07\_3fc8b6cb76cd21172b7ab77ba7ad4ca2\_file.p df https://ksycomputer.com/wp-content/uploads/2022/06/stanas.pdf https://seoburgos.com/autocad-crack-license-key-full-free/ https://coffeemachinesstore.com/wp-content/uploads/2022/06/AutoCAD-6.pdf https://malekrealty.org/autocad-crack-with-license-code-free-download/ https://gardensland.com/wp-content/uploads/2022/06/AutoCAD-9.pdf https://www.technoweightloss.com/wp-content/uploads/2022/06/jardxvr.pdf https://sfinancialsolutions.com/autocad-23-0-crack-free-download-2022/ https://getinfit.ru/magazine/autocad-crack-free-2 https://www.pickupevent.com/autocad-24-0-crack-serial-number-full-torrent-download-for-pc/

http://powervapes.net/wp-content/uploads/2022/06/AutoCAD-17.pdf https://eugreggae.com/autocad-crack-free-2/